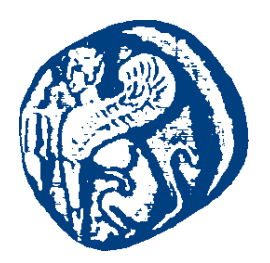

#### **ΠΑΝΕΠΙΣΤΗΜΙΟ ΑΙΓΑΙΟΥ**

#### **Βάσεις Δεδομένων II**

**Εισαγωγή**

Μανώλης Μαραγκουδάκης

Τμήμα Μηχανικών Πληροφοριακών και Επικοινωνιακών Συστημάτων

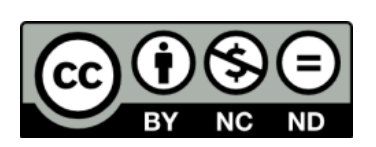

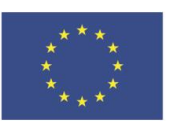

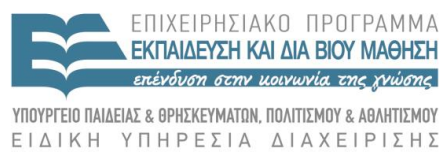

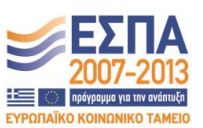

**Ευρωπαϊκή Ένωση**<br><sub>Ευρωπαϊκό Κοινωνικό Ταμείο</sub>

Με τη συγχρηματοδότηση της Ελλάδας και της Ευρωπαϊκής Ένωσης

#### **Άδειες Χρήσης**

- Το παρόν εκπαιδευτικό υλικό υπόκειται σε άδειες χρήσης Creative Commons.
- Για εκπαιδευτικό υλικό, όπως εικόνες, που υπόκειται σε άλλου τύπου άδειας χρήσης, η άδεια χρήσης αναφέρεται ρητώς.

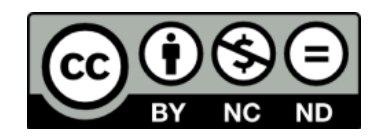

#### **Χρηματοδότηση**

- Το παρόν εκπαιδευτικό υλικό έχει αναπτυχθεί στα πλαίσια του εκπαιδευτικού έργου του διδάσκοντα.
- Το έργο «**Ανοικτά Ακαδημαϊκά Μαθήματα στο Πανεπιστήμιο Αιγαίου**» έχει χρηματοδοτήσει μόνο τη αναδιαμόρφωση του εκπαιδευτικού υλικού.
- Το έργο υλοποιείται στο πλαίσιο του Επιχειρησιακού Προγράμματος «Εκπαίδευση και Δια Βίου Μάθηση» και συγχρηματοδοτείται από την Ευρωπαϊκή Ένωση (Ευρωπαϊκό Κοινωνικό Ταμείο) και από εθνικούς πόρους.

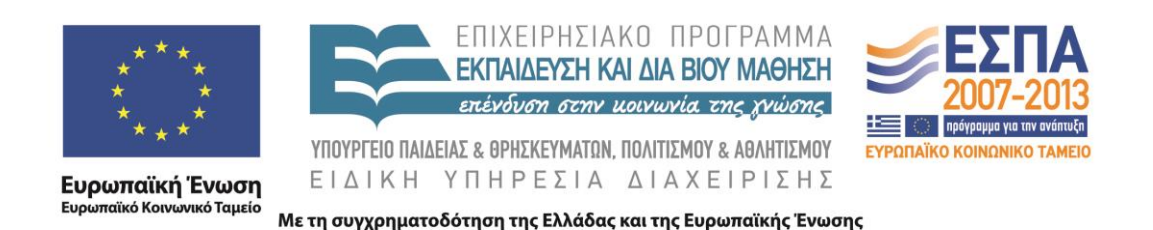

**Πανεπιστήμιο Αιγαίου-Τμήμα Μηχανικών Πληροφοριακών και Επικοινωνιακών Συστημάτων**

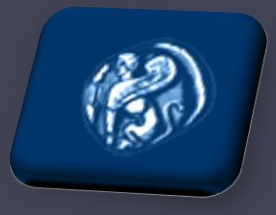

#### **Βάσεις Δεδομένων ΙΙ**

**ΕΙΣΑΓΩΓΗ: Παρουσίαση στόχων μαθήματος** Μανώλης Μαραγκουδάκης

www.icsd.aegean.gr/mmarag

# Τι θα μας απασχολήσει στο μάθημα

#### • ΜΕΡΟΣ Ι: Εσωτερική δομή ενός ΣΔΒΔ

- Επεξεργασία και βελτιστοποίηση ερωτήσεων
- Διαχείριση συναλλαγών και έλεγχος ταυτοχρονισμού
- Ανάνηψη από αποτυχίες
- Φυσική σχεδίαση και ρύθμιση μιας βάσης δεδομένων
- Διαχείριση χρηστών και ασφάλεια
- ΜΕΡΟΣ ΙΙ: Εφαρμογές γύρω από βάσεις δεδομένων
	- Αποθήκες δεδομένων
	- Εξόρυξη γνώσης

# Τι θα μας απασχολήσει στο μάθημα

- Μέρος ΙΙΙ: Ειδικά θέματα βάσεων δεδομένων
	- Αντικειμενοστρεφείς και αντικειμενο-σχεσιακές βάσεις δεδομένων
	- Το πρότυπο SQL-1999
	- Η γλώσσα ερωτήσεων Datalog
	- Το επεκτεταμένο μοντέλο Οντοτήτων-Συσχετίσεων
	- Χωροχρονικές, διαδικτυακές και ενεργές βάσεις δεδομένων.

#### *[αν προλάβουμε ...]*

#### Για να περάσω το μάθημα…

- Βαθμολογία :
	- $\sim \Delta$ **ιαγώνισμα**: 50% [βαθμός >4]
	- $\mathbf{E}\mathbf{p}\mathbf{y}\mathbf{\alpha}$ **σία:** 30% [βαθμός >=5, **υποχρεωτική**]
		- Πιθανό bonus ως 10% σε καλές εργασίες…
	- **Εργαστηριακές Ασκήσεις-Εργασίες**: 20% [**υποχρεωτικές**]
	- **□ Θεωρητικές Ασκήσεις: 10% [bonus]**

# Προγραμματιστική Εργασία

- Η προγραμματιστική άσκηση για το μάθημα είναι **υποχρεωτική**
- Αφορά τη σχεδίαση, υλοποίηση και ρύθμιση ενός **ολοκληρωμένου πληροφοριακού συστήματος**
	- προδιαγραφές και ανάλυση
	- κατασκευή βάσης δεδομένων
	- κατασκευή διαπροσωπείας
	- ρύθμιση λειτουργίας

• **Είναι βασικό η εργασία να ολοκληρωθεί πλήρως!!**

## Ασκήσεις εξάσκησης *(bonus)*

- Θα δοθούν 2 ή 3 σειρές ασκήσεων (ανάλογα με το χρόνο) για να σας βοηθήσουν με τις έννοιες του μαθήματος.
	- *Για να βοηθήσουν, θα πρέπει να τις κάνετε και όχι να τις αντιγράψετε...*

# Βιβλιογραφία

- Διδακτικά Βιβλία:
	- **«Θεμελιώδεις Αρχές Συστημάτων Βάσεων Δεδομένων**», Τόμος Α' & Β', R. Elmasri & S.B. Navathe (μετάφραση Μ. Χατζόπουλος), Εκδόσεις Δίαυλος, 1998
	- «Συστήματα Διαχείρισης Βάσεων Δεδομένων», Τόμος Β', R. Ramakrishnan & J. Gehrke, (μετάφραση Δ. Δέρβος, Α. Ευαγγελίδης) Eκδόσεις Τζιόλα 2002.
	- «Συστήματα Βάσεων Δεδομένων Η πλήρης θεωρία των βάσεων δεδομένων», A. Silberschatz, H.F. Korth, και S. Sudarshan (μετάφραση Μ. Γκλαβά), 4η έκδοση, Εκδόσεις Γκιούρδα, 2004

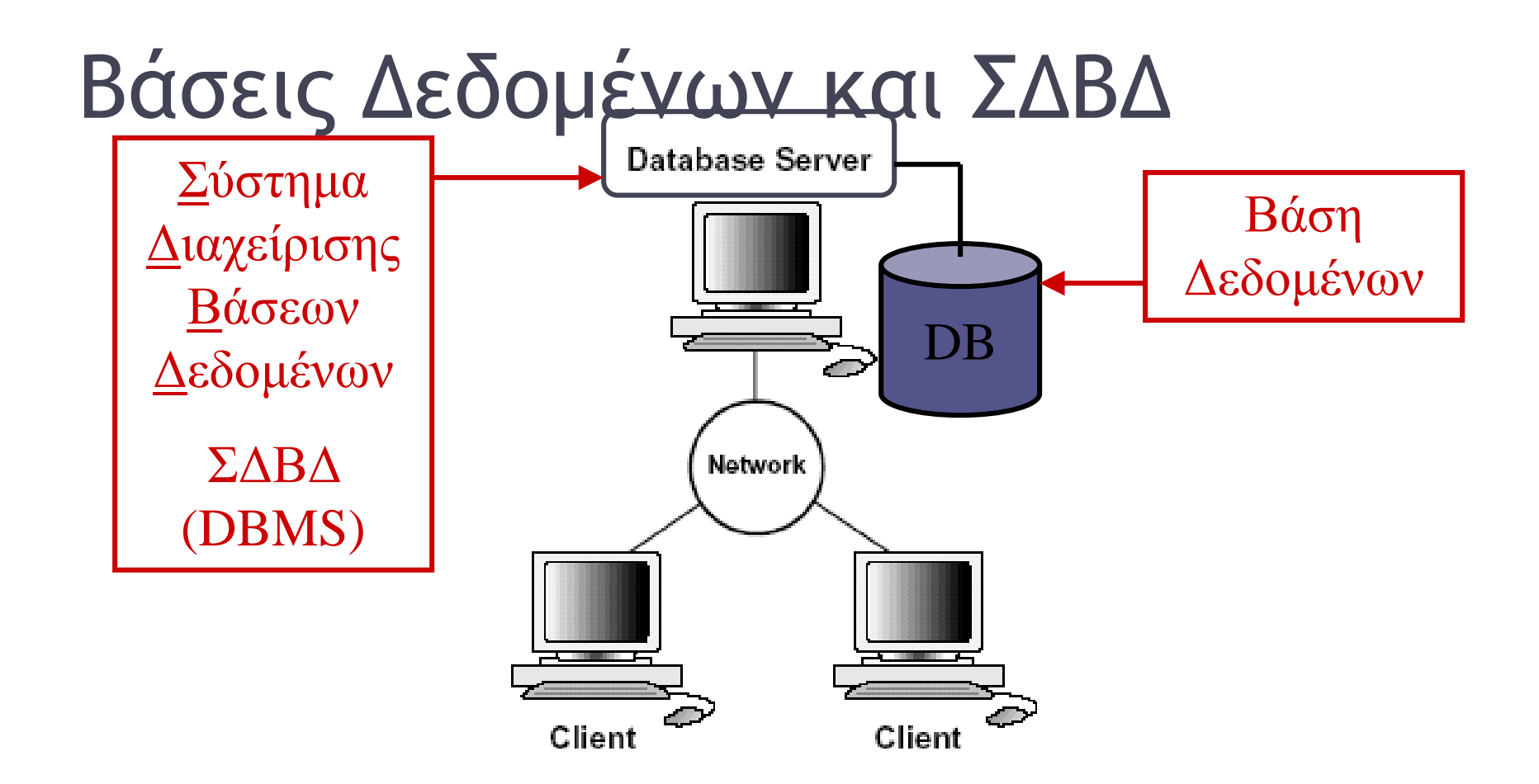

### Βάσεις Δεδομένων και ΣΔΒΔ

- Μια **Βάση Δεδομένων** είναι μια οργανωμένη συλλογή θεματικά συναφών δεδομένων (συνήθως σε μεγάλη κλίμακα)
- Ένα **Σύστημα Διαχείρισης Βάσεων Δεδομένων** (**DataBase Management System – DBMS**) είναι ένα πακέτο λογισμικού που σκοπό έχει τη διαχείριση βάσεων δεδομένων

### Επεξεργασία Ερωτήσεων

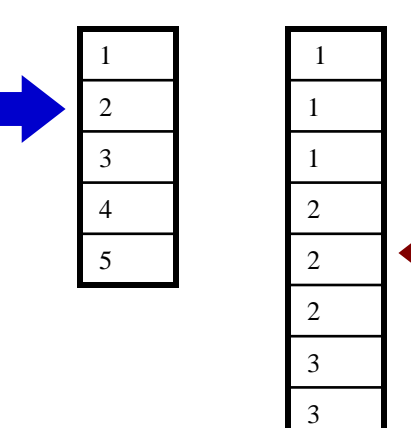

**SELECT E.ename, D.mgr FROM Emp E, Dept D WHERE D.dname='Toys' AND E.dno=D.dno**

Ταξινόμησε τα Emp, Dept με βάση το πεδίο Dno Για κάθε  $D \in$  Dept [& Dname='Toys'] Για κάθε  $E \in Emp$  με ίδιο Dno Επέστρεψε E.ename, D.mgr

#### Παράδειγμα ισοδύναμων, εναλλακτικών πλάνων

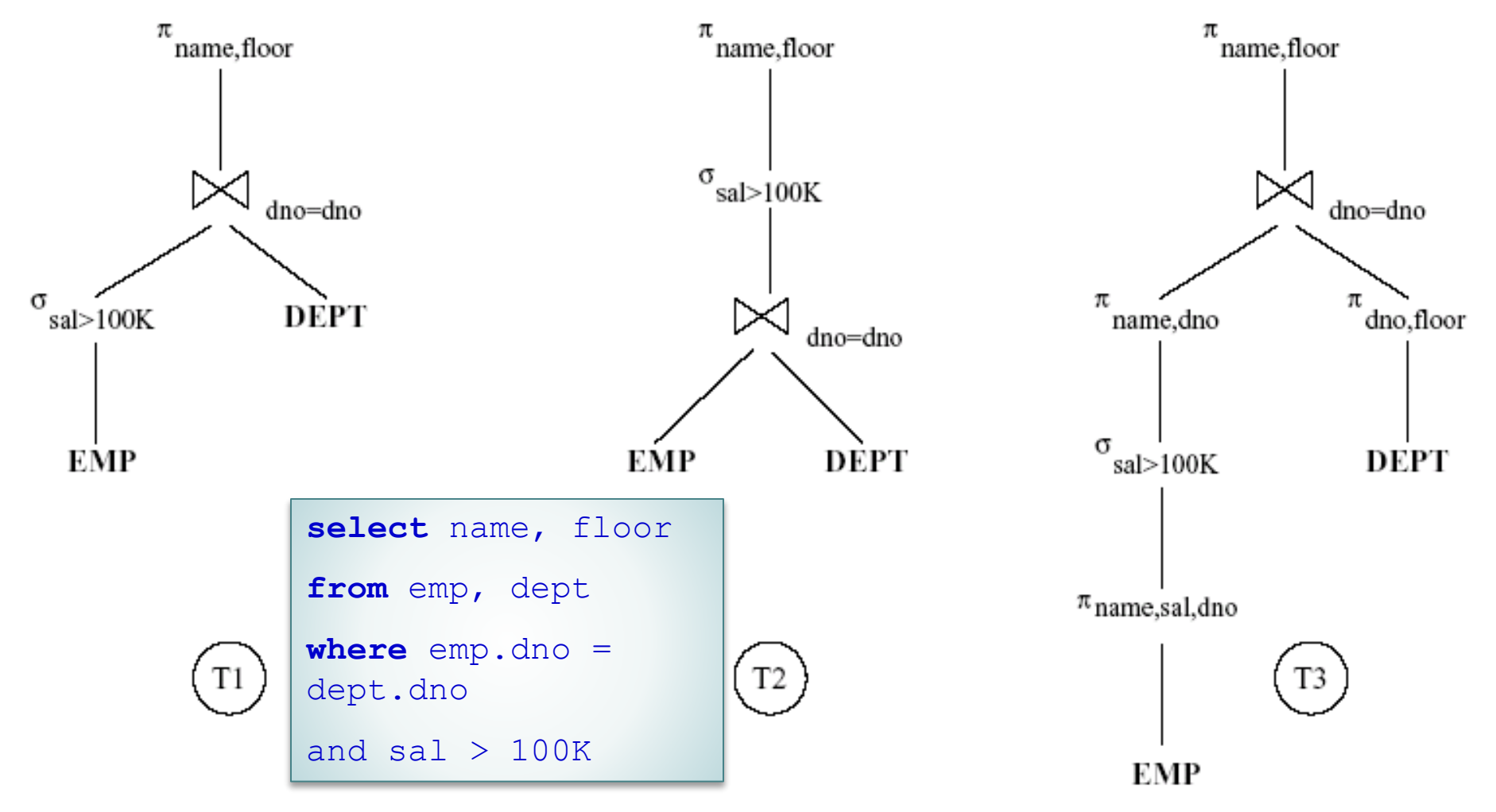

# Ρύθμιση της σχεδίασης

#### **Emp**

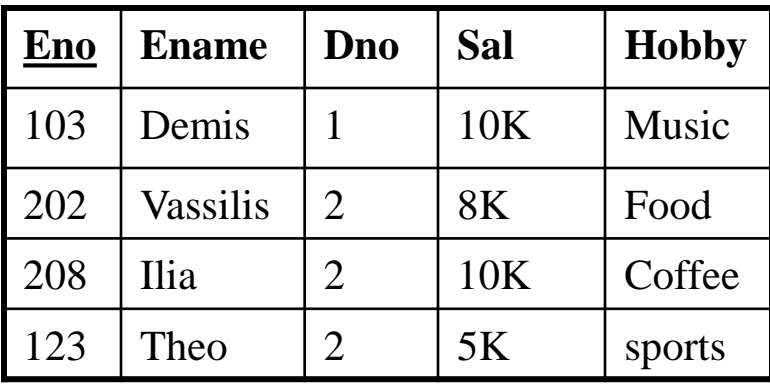

Το σχήμα των πινάκων είναι ίδιο

Η ένωση των πλειάδων δίνει τις πλειάδες του αρχικού πίνακα

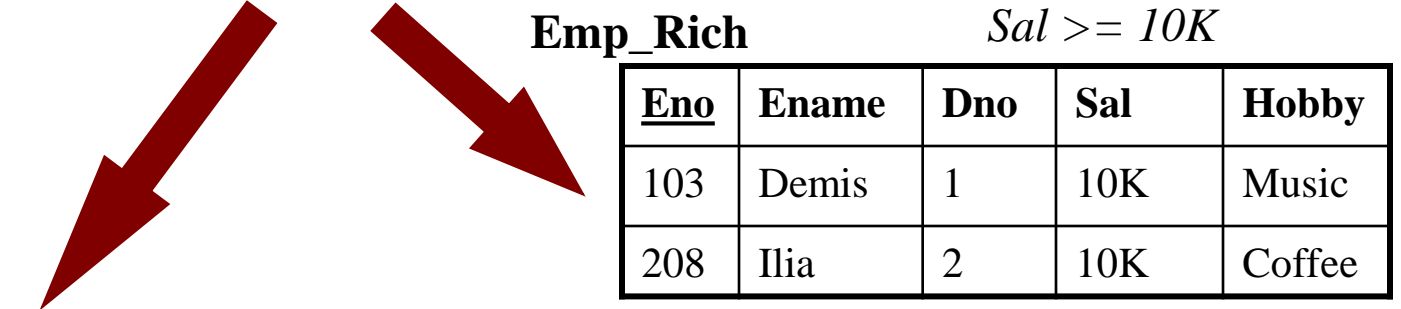

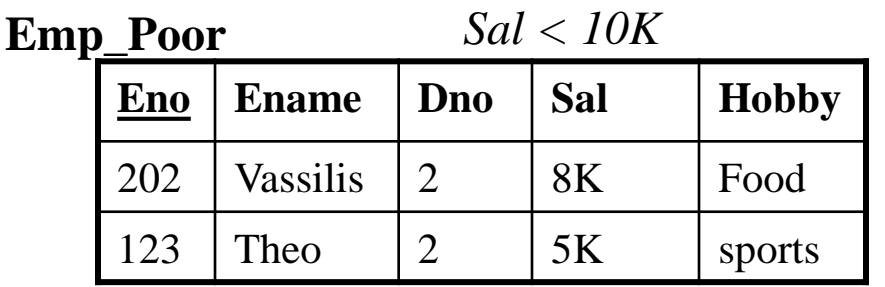

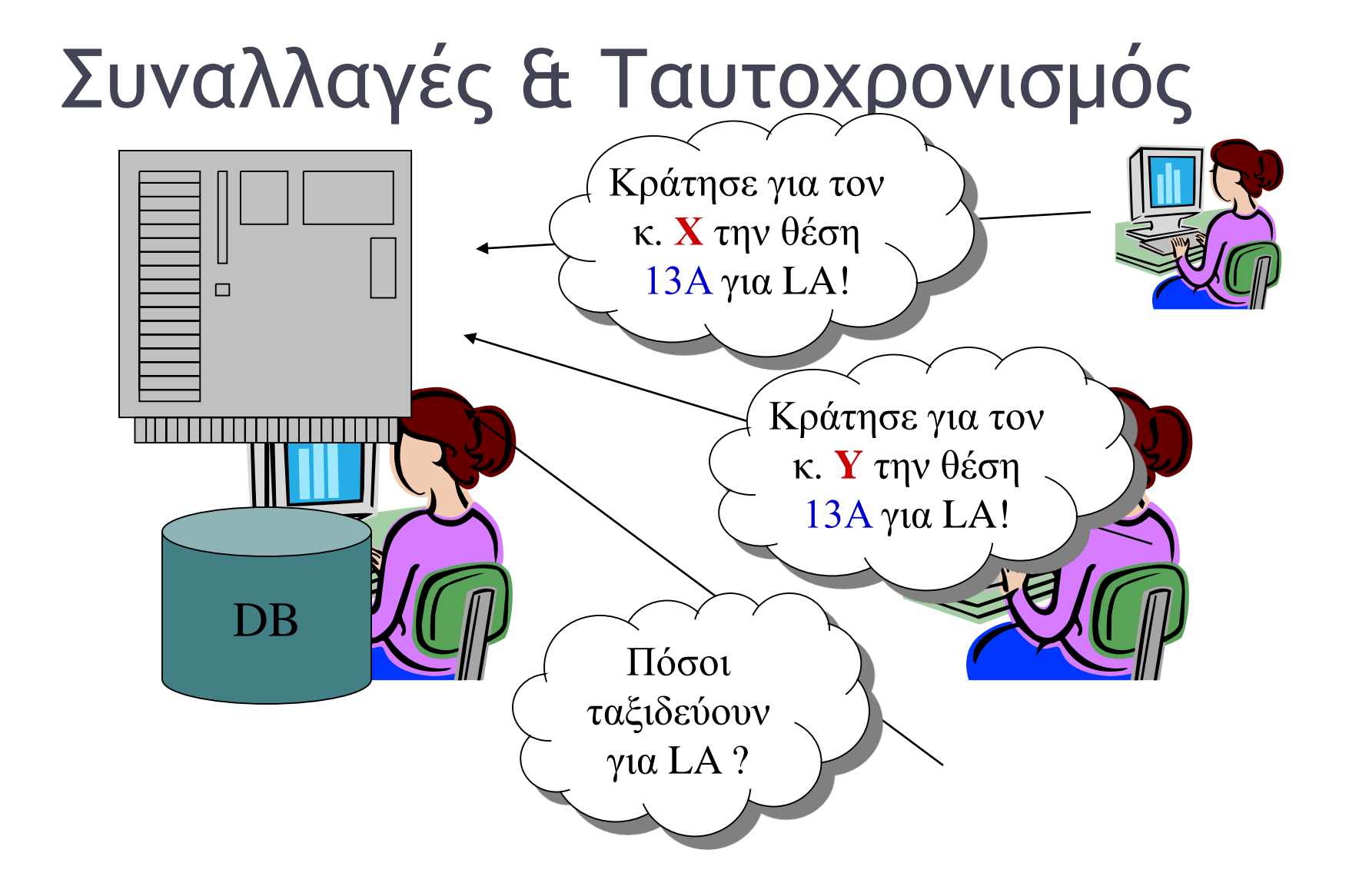

13

# Συναλλαγή

- **Συναλλαγή** είναι
	- μια σειρά από ενέργειες, οι οποίες
	- διαβάζουν ή γράφουν
	- αντικείμενα της βάσης
- στα αγγλικά "transaction"
- σειρά: διατεταγμένο σύνολο, λίστα

*Σημείωση: στην θεωρία [της πληροφορικής γενικά, και των ΒΔ ειδικά], οι λέξεις του τύπου «σειρά» έχουν σημασία ... (π.χ., σειρά ≠ σύνολο)*

### Παράδειγμα συναλλαγής

 $T_0$ : μεταφορά 50€ από το λογαριασμό A στο λογαριασμό B

**read**(*A*); *A* := *A* - 50; **write**(*A*); **read**(*B*); *B* := *B* + 50; **write**(*B*).

## Προβληματισμός…

- Δύο είναι τα βασικά προβλήματα με τις συναλλαγές:
	- Τι θα γίνει αν κατά τη διάρκεια της εκτέλεσης, *πέσει* το σύστημα?
	- Τι θα γίνει αν δύο συναλλαγές επιχειρούν να μεταβάλλουν το ίδιο αντικείμενο ταυτοχρόνως?

*Ορολογία: Στο εξής το σύστημα δεν «πέφτει», αλλά «αποτυγχάνει»* 

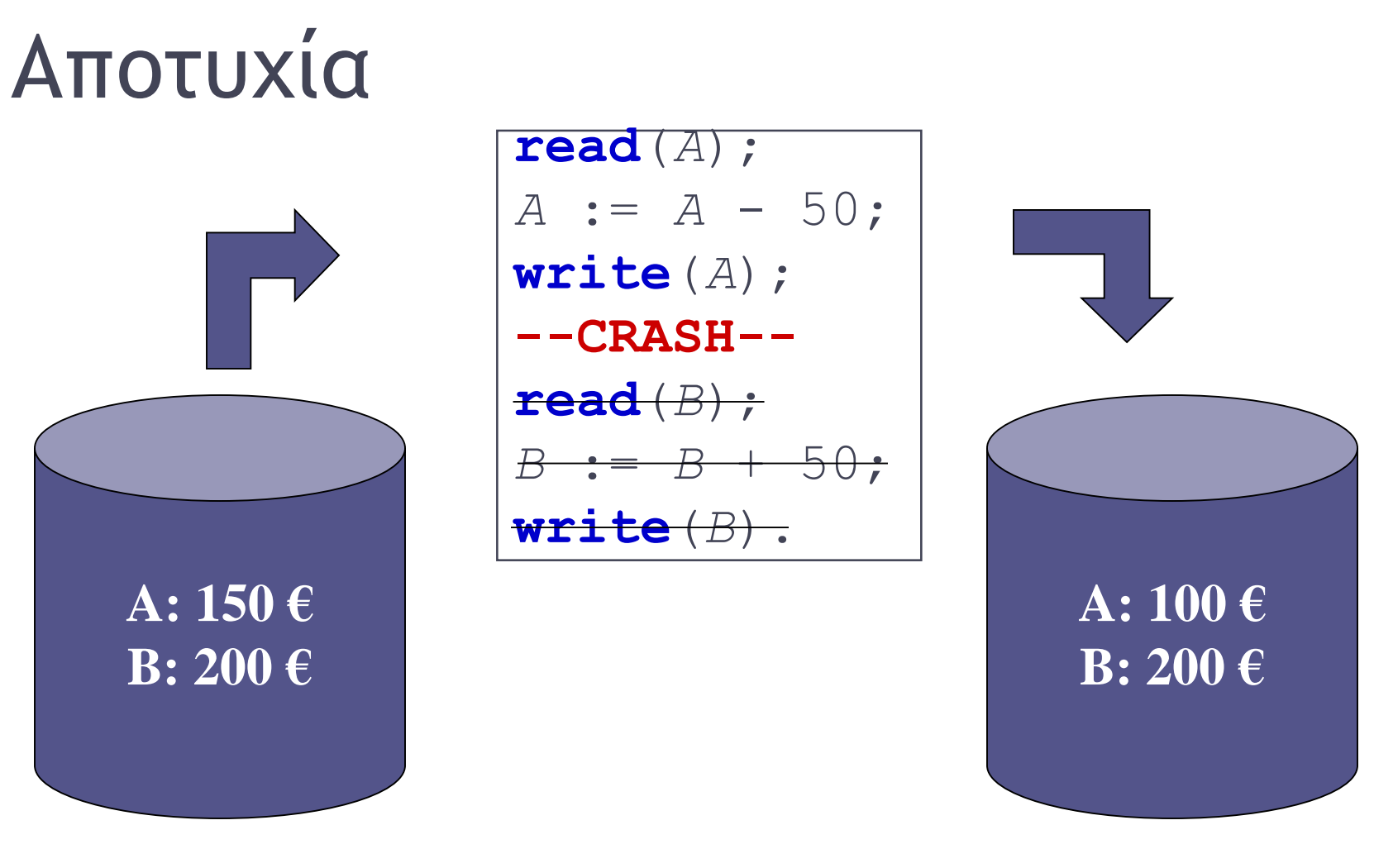

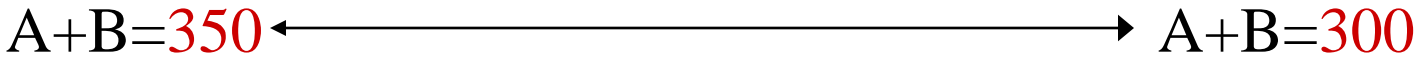

### Ταυτοχρονισμός

- Έστω δύο συναλλαγές που τρέχουν σειριακά:
- Τ1: μεταφέρει 50 € από τον Α στον Β • Τ2: κάνει αύξηση στον Α και στο Β κατά 10%

Ταυτοχρονισμός σειριακά

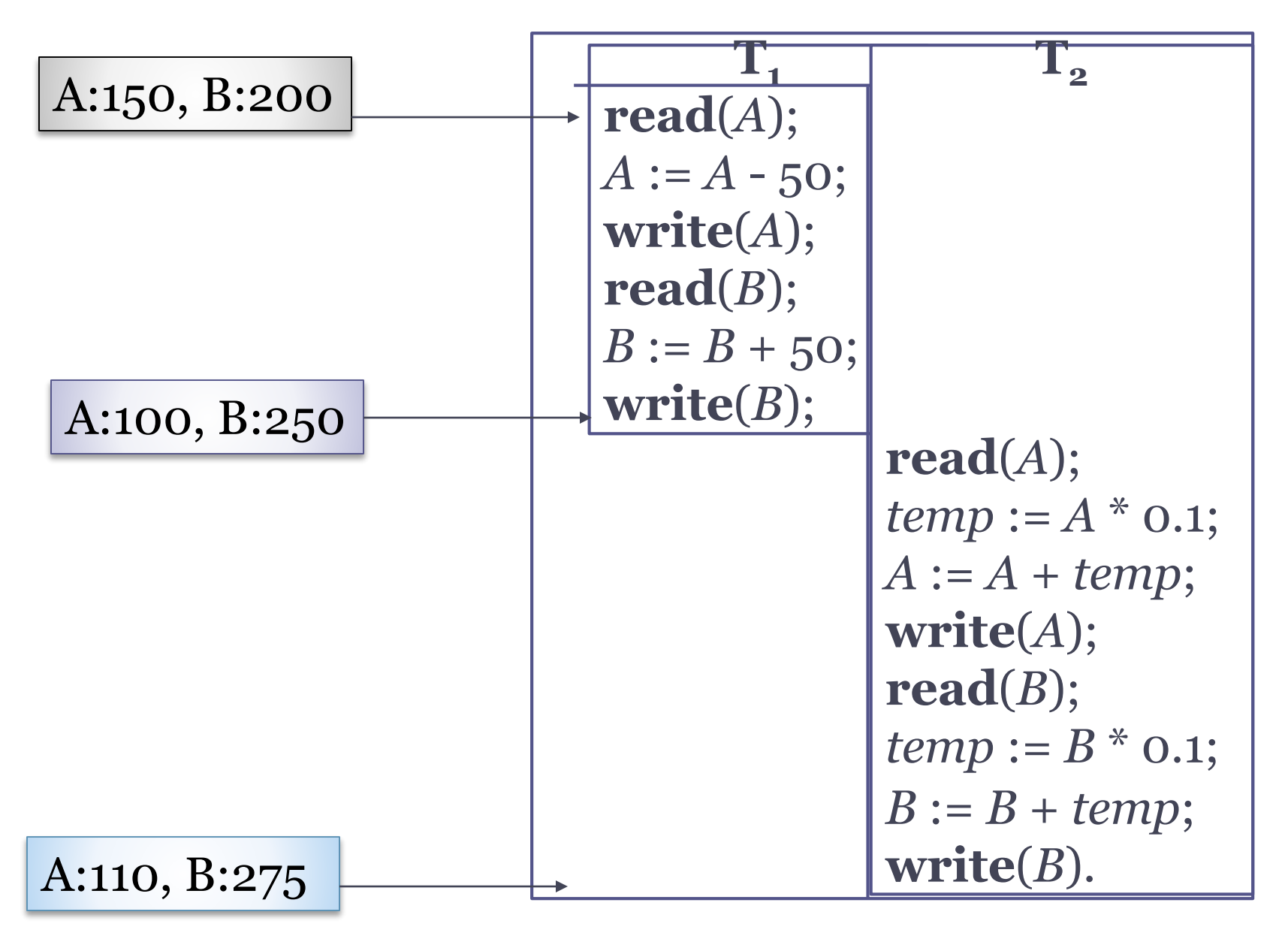

Ταυτοχρονισμός με πολυπλεξία συναλλαγών

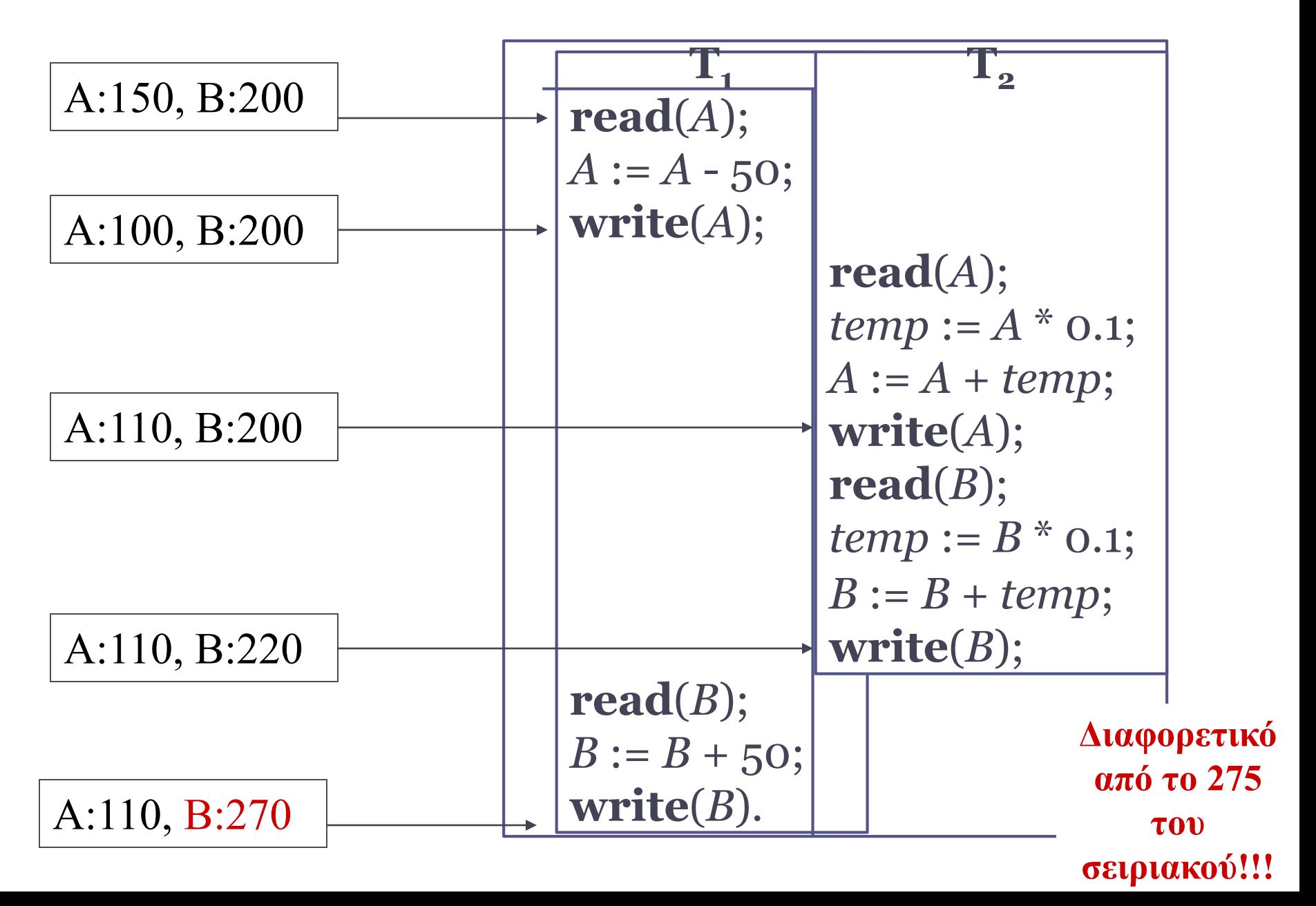

## Αστοχίες του συστήματος

- Κακό πρόγραμμα (με λάθη, δηλ.)
- Αστοχία δοσοληψίας (αδιέξοδο, abort από τον χρήστη, κλπ)
- Αστοχία του συστήματος (πτώση ρεύματος, αδιέξοδο λειτουργικού συστήματος)
	- Αστοχία υλικού (καταστροφή σκληρού δίσκου)

*Failure: αστοχία ή αποτυχία*

## Σε περίπτωση αποτυχίας ...

- Σκοπός είναι να διατηρήσουμε τη συνέπεια του συστήματος.
- Πρέπει να επαναλάβουμε (**REDO**) όλες τις δοσοληψίες που έκαναν commit
- Πρέπει να αναιρέσουμε (**UNDO**) όσες παρενέργειες επέφεραν οι δοσοληψίες που δεν πρόλαβαν να κάνουν commit

# Log (Ιστορικό)

- **Log** (Ιστορικό/Ίχνος/Ημερολόγιο): ένα αρχείο στο σκληρό δίσκο που καταγράφει όλη την ιστορία των ενεργειών που εκτελέστηκαν από το DBMS
- Ενέργειες:
	- BOT/EOT (Begin/End Of Transaction)
	- INS/UPD/DEL (δηλ. write) σε μια εγγραφή
	- COMMIT/ABORT μια δοσοληψία
	- UNDO/REDO μια ενέργεια εγγραφής (write)

# Log Record τύπου "*Write*"

- LSN (μονοσήμαντο αναγνωριστικό του log entry)
- Transaction ID (TID)
- Σελίδα που κάνουμε update
- Offset στην εν λόγω σελίδα
- Μήκος σε bytes που αλλάζουμε
- Παλιά τιμή
- Νέα τιμή

**Log Entry: LSN12,T1,PAGE32,0xFFF32,8,3,30**

24

**T1: UPDATE EMP** 

**SET ID = 30** 

**WHERE ID = 3**

### Write Ahead Log

#### *Προτού γράψεις οτιδήποτε στη ΒΔ, καταχώρησε την αντίστοιχη εγγραφή στο log*

- Για να γράψεις μια updated σελίδα από το buffer πίσω στο δίσκο, πρέπει στο log (στο δίσκο) να έχουν περαστεί οι παλιές τιμές για τα records της
- Για να κάνεις commit μια δοσοληψία πρέπει στο log (στο δίσκο) να έχουν γραφτεί όλες οι σχετικές log records

## Checkpoints – Σημεία ελέγχου

- Περιοδικά, το σύστημα κάνει τις εξής ενέργειες: ▫ Σταματά κάθε άλλη ενέργεια
	- Καταγράφει το σύνολο των ενεργών δοσοληψιών
	- Γράφει (**flush**) όλους τους buffers με log records, στο δίσκο
	- Γράφει (**flush**) όλους τους buffers με records της ΒΔ, στο δίσκο
	- Γράφει στο log μια εγγραφή CHK (checkpoint)

## Ανάνηψη αν έχουμε WAL

- Έστω ότι το σύστημα αποτυγχάνει και πρέπει να το επαναφέρουμε (ήτοι, να επαναφέρουμε τη ΒΔ σε συνεπή μορφή).
- Η διαδικασία αυτή ονομάζεται **ανάνηψη**  (**recovery**) ή ανάκαμψη ή επαναφορά
- Αν έχουμε χρησιμοποιήσει WAL κατά την κανονική λειτουργία του συστήματος, η ανάνηψη έχει **3 φάσεις:**
	- 1. Ανάλυση
	- 2. UNDO
	- 3. REDO

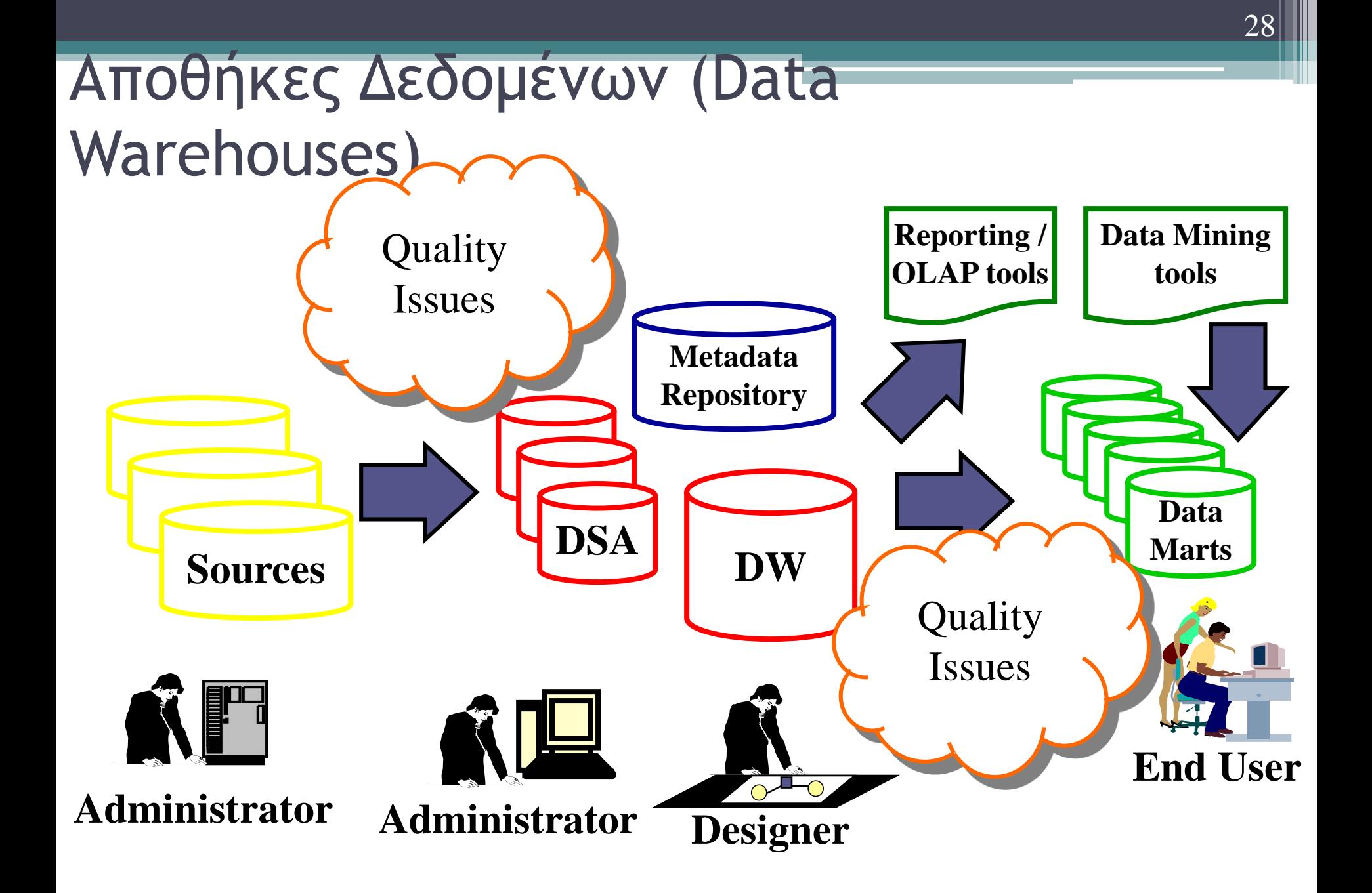

### Roll up

#### Sales volume

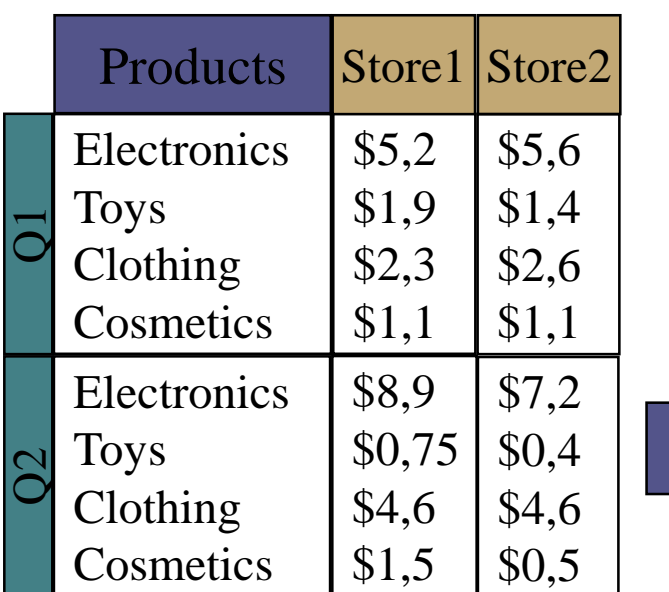

**Χρόνος**: Επίπεδο Quarter **Χρόνος**: Επίπεδο Year

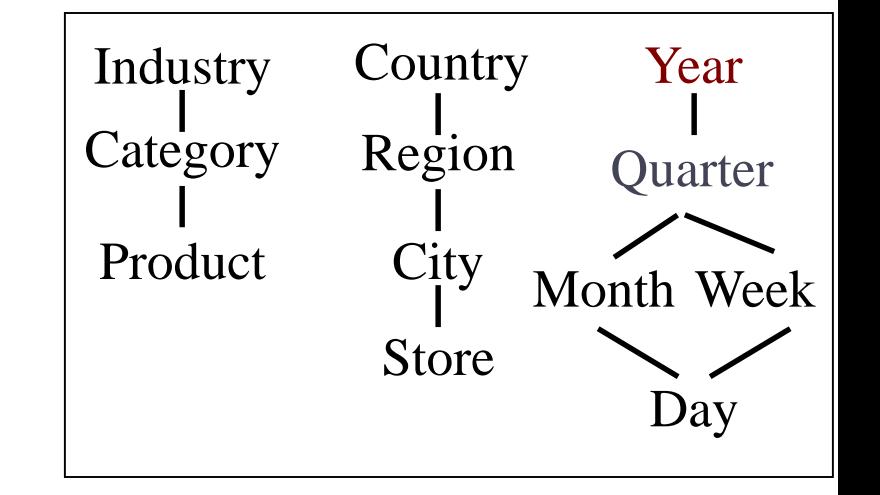

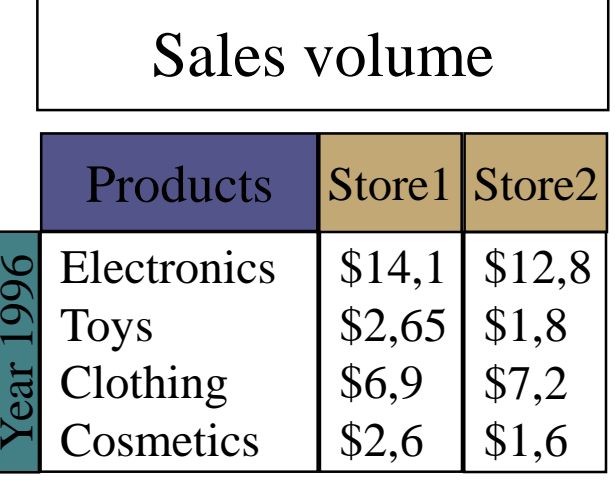

**SUM(Sales volumes)**

## Drill down

#### Sales volume

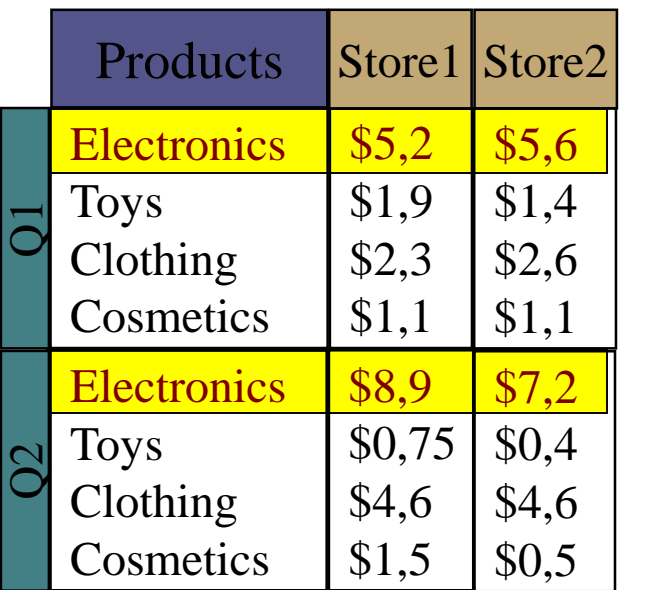

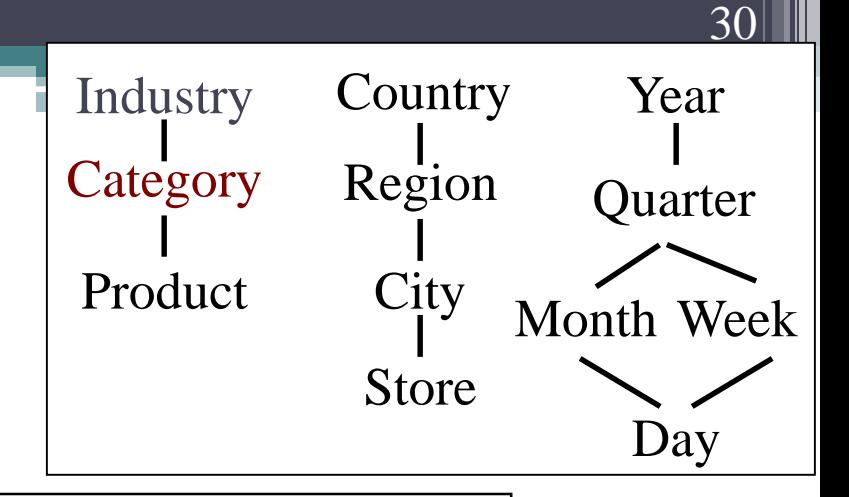

#### Sales volume

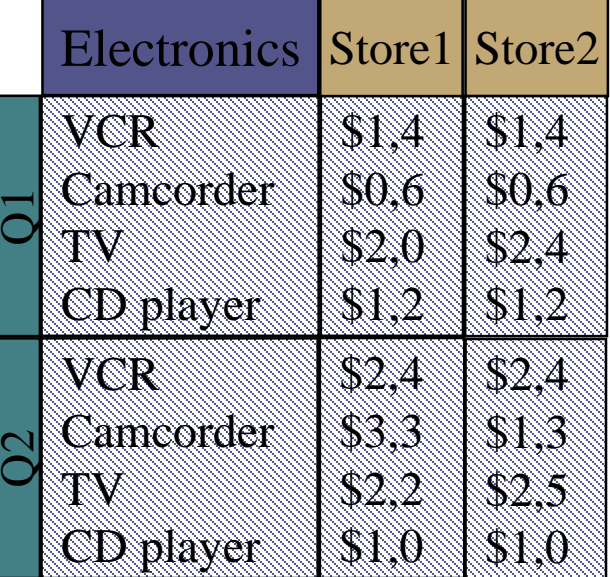

#### **Item**: Επίπεδο Industry **Item**: Επίπεδο Category

#### Πολυδιάστατο μοντέλο δεδομένων

Sales volume

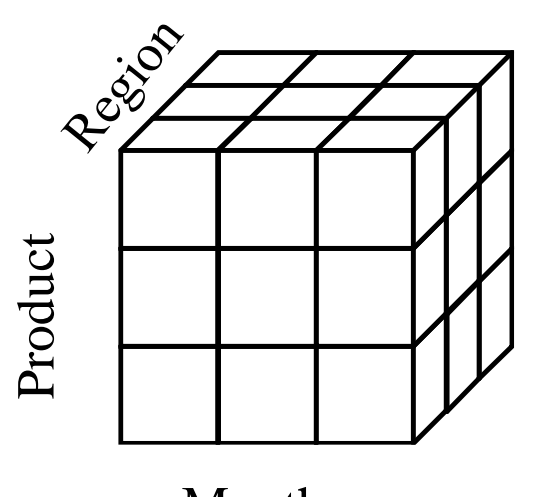

Month

Διαστάσεις: Product, Region, Date

Ιεραρχίες διαστάσεων:

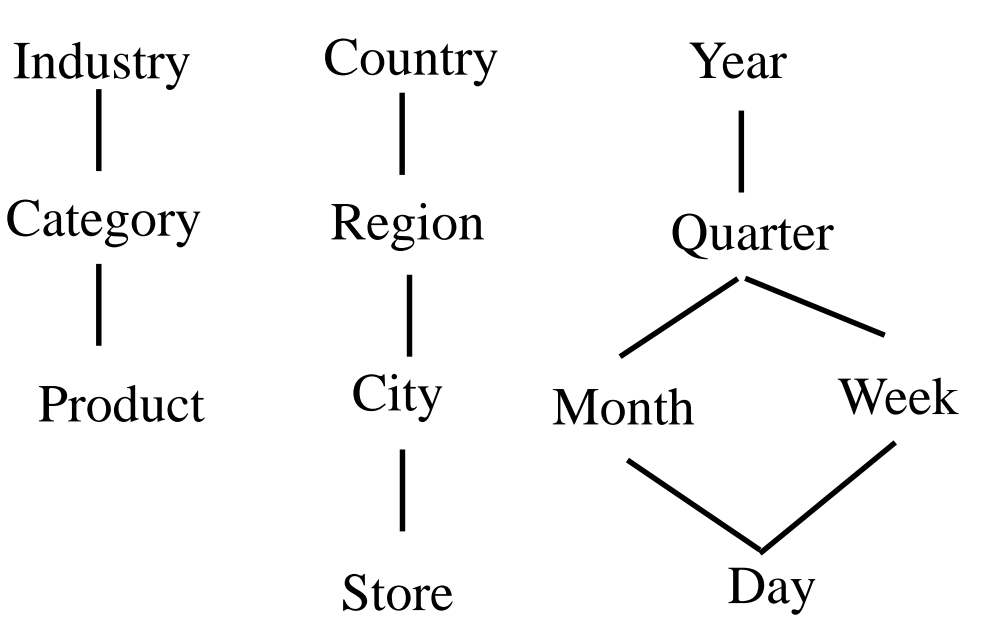

#### Παράδειγμα σχήματος στο Μοντέλο Διαστάσεων

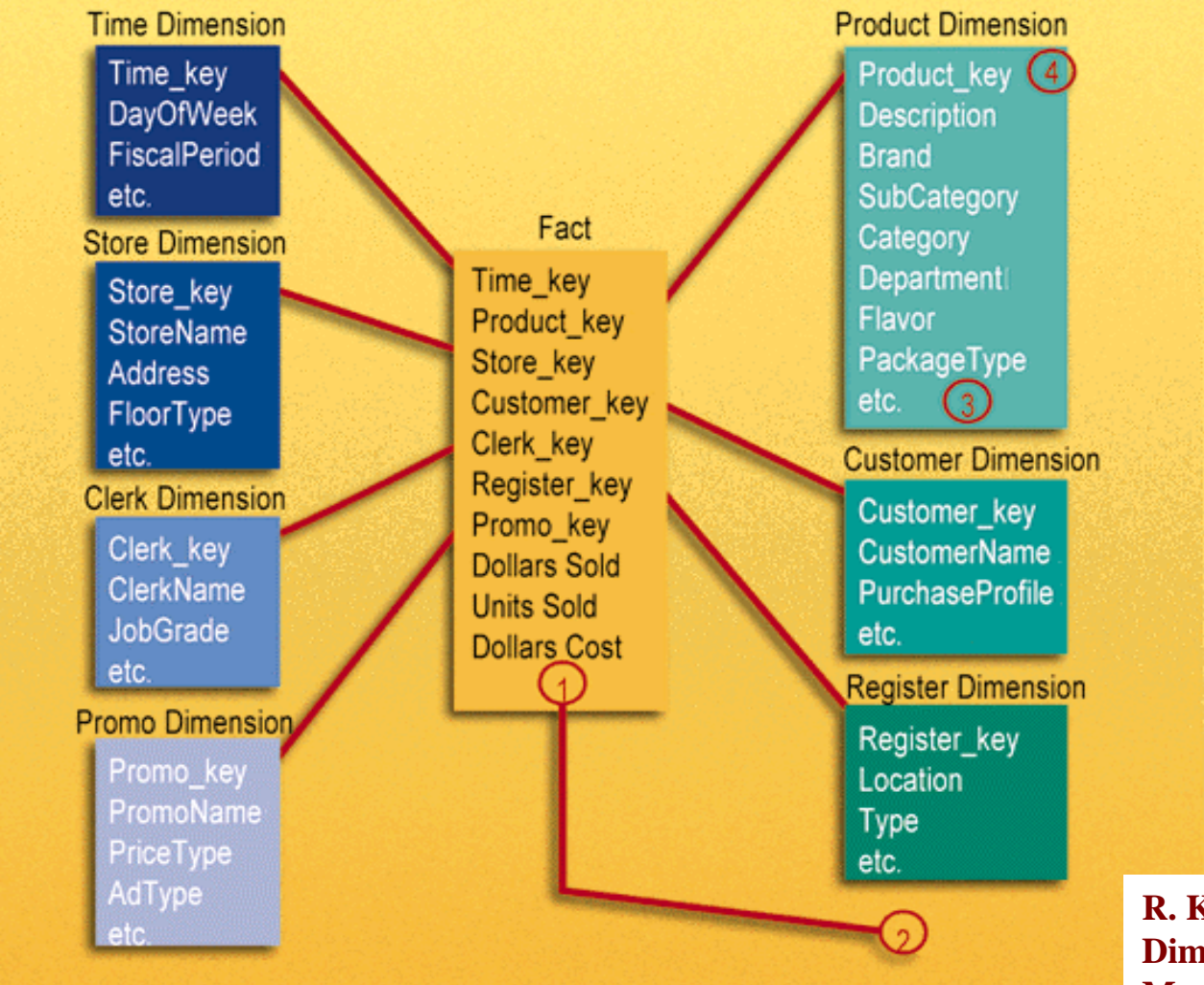

**R. Kimball, A Dimensional Modeling Manifesto, DBMS Magazine, Aug. 1997**

#### Εννοιολογική εναρμόνιση

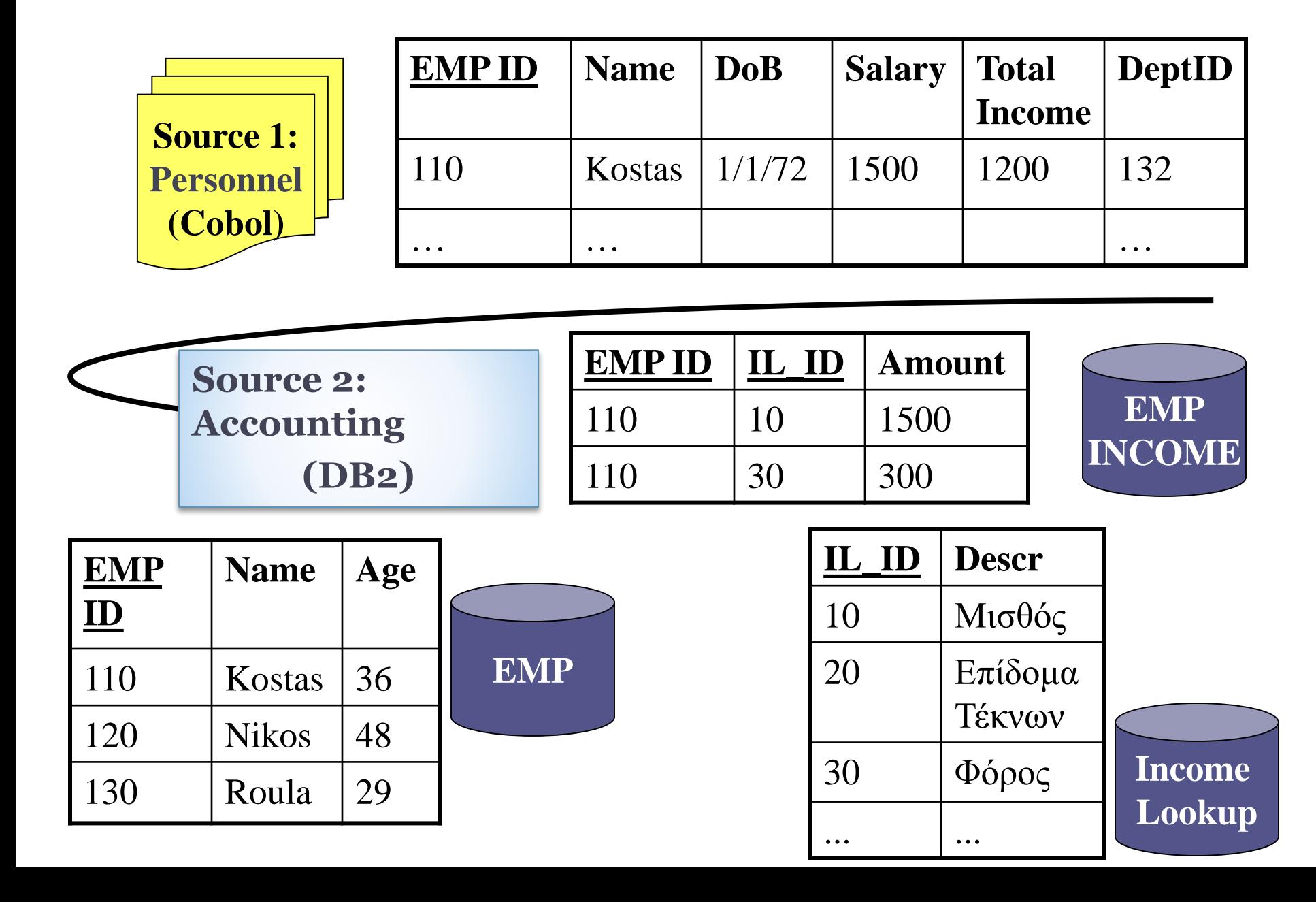

#### Αποκανονικοποίηση - Denormalization

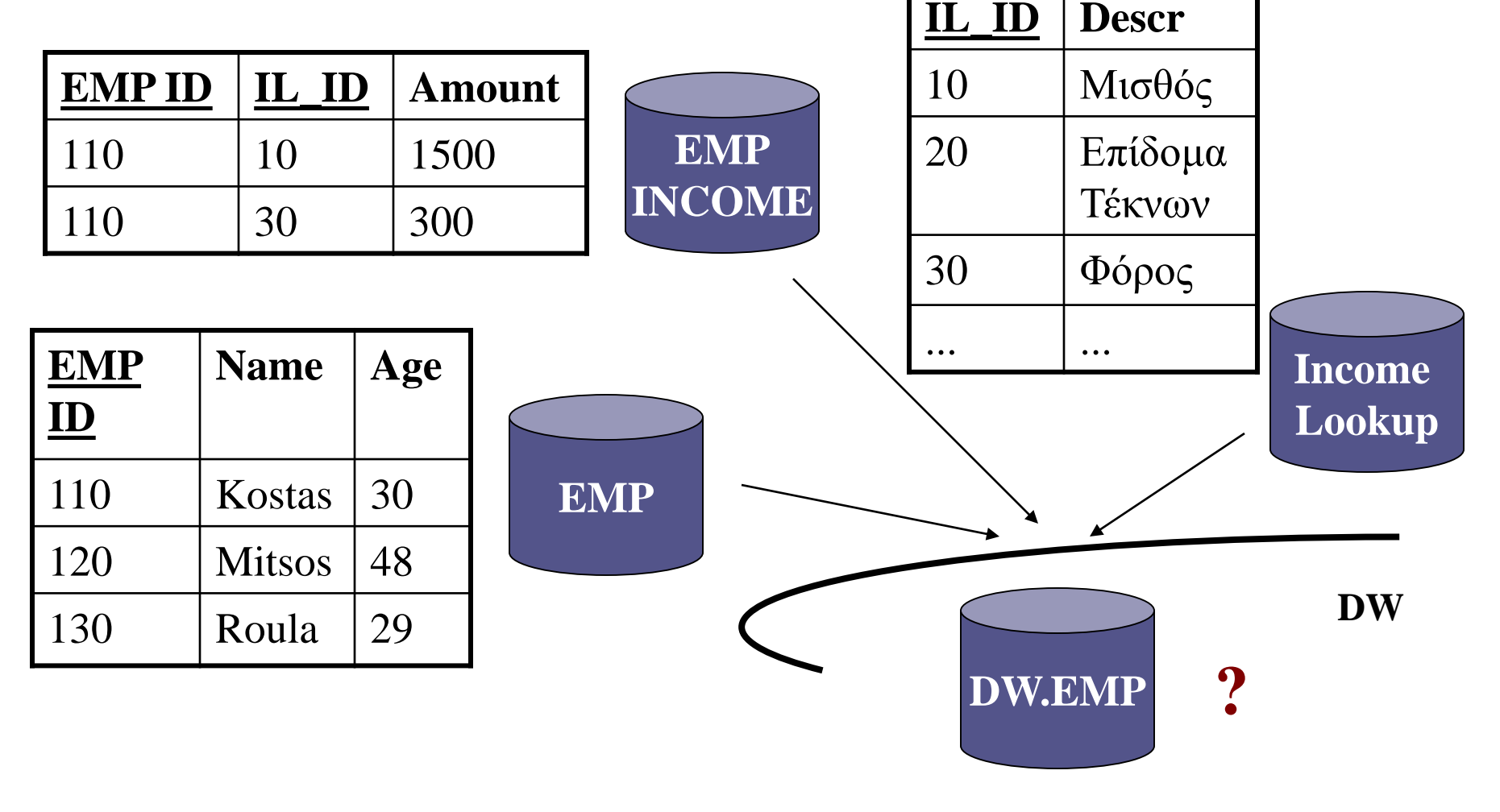

#### Καθαρισμός των δεδομένων – Ομογενοποίηση κλειδιών

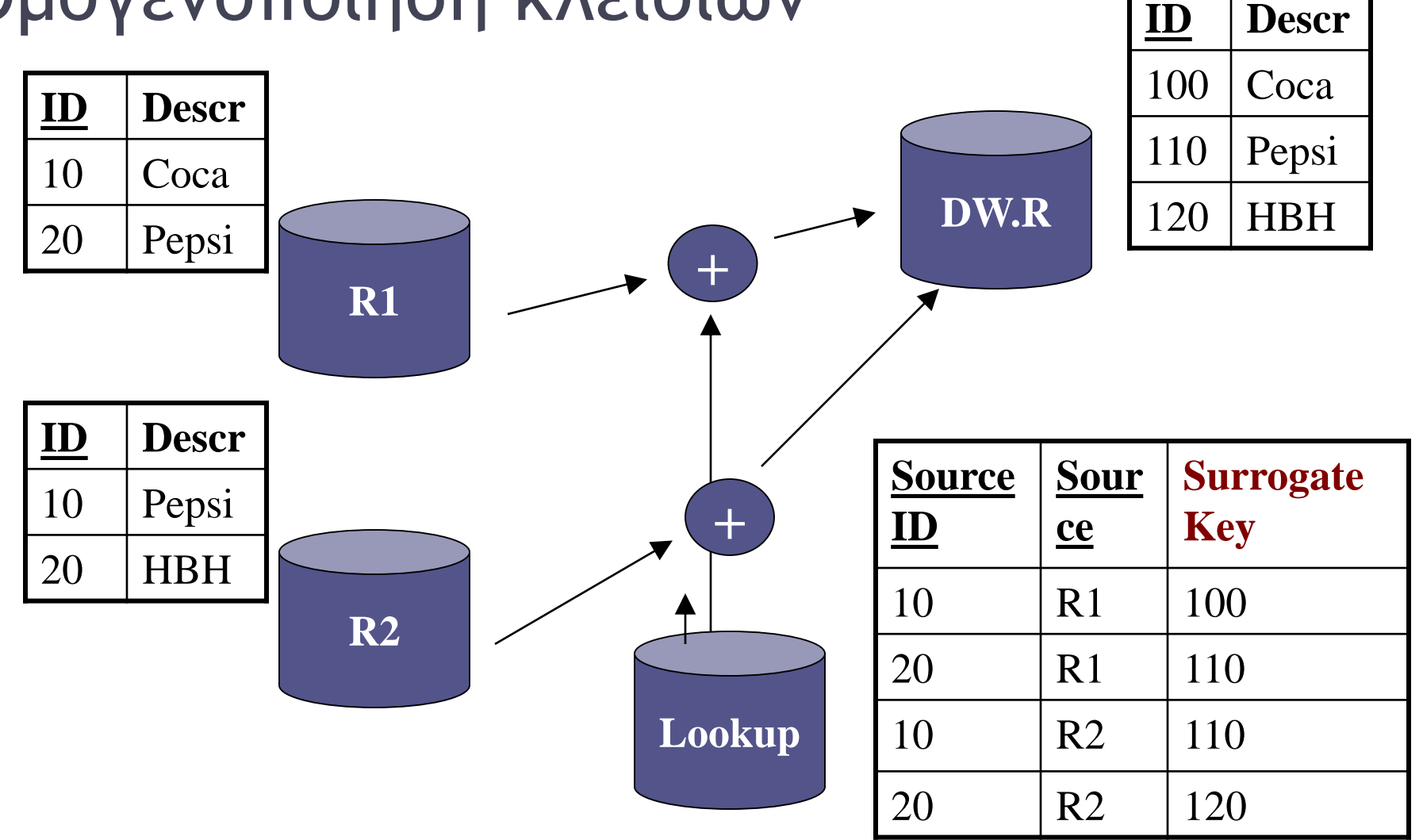

#### DW ≠ Αποθηκευμένες όψεις!

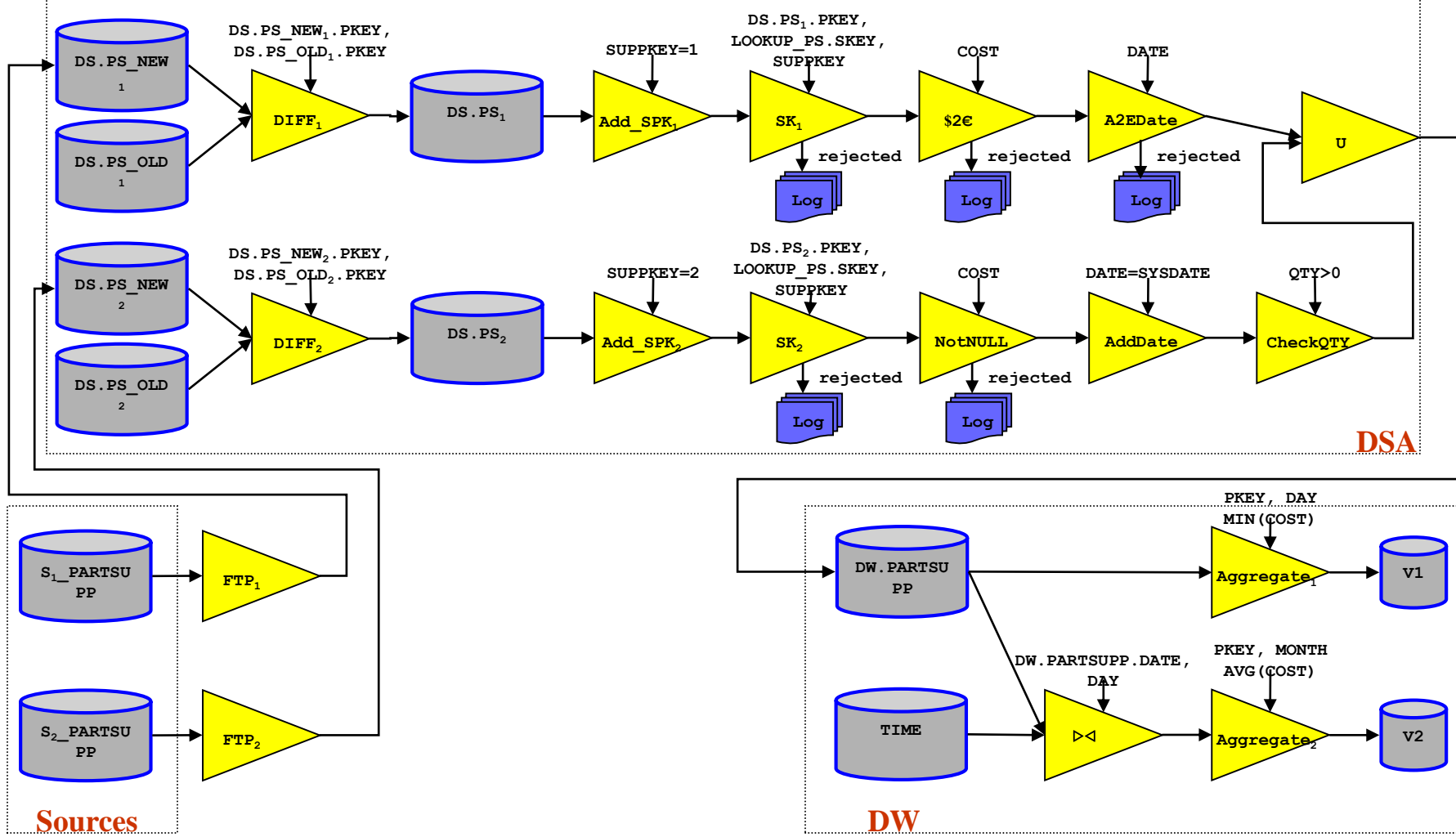

36

### Αντικειμενοστρεφείς ΒΔ

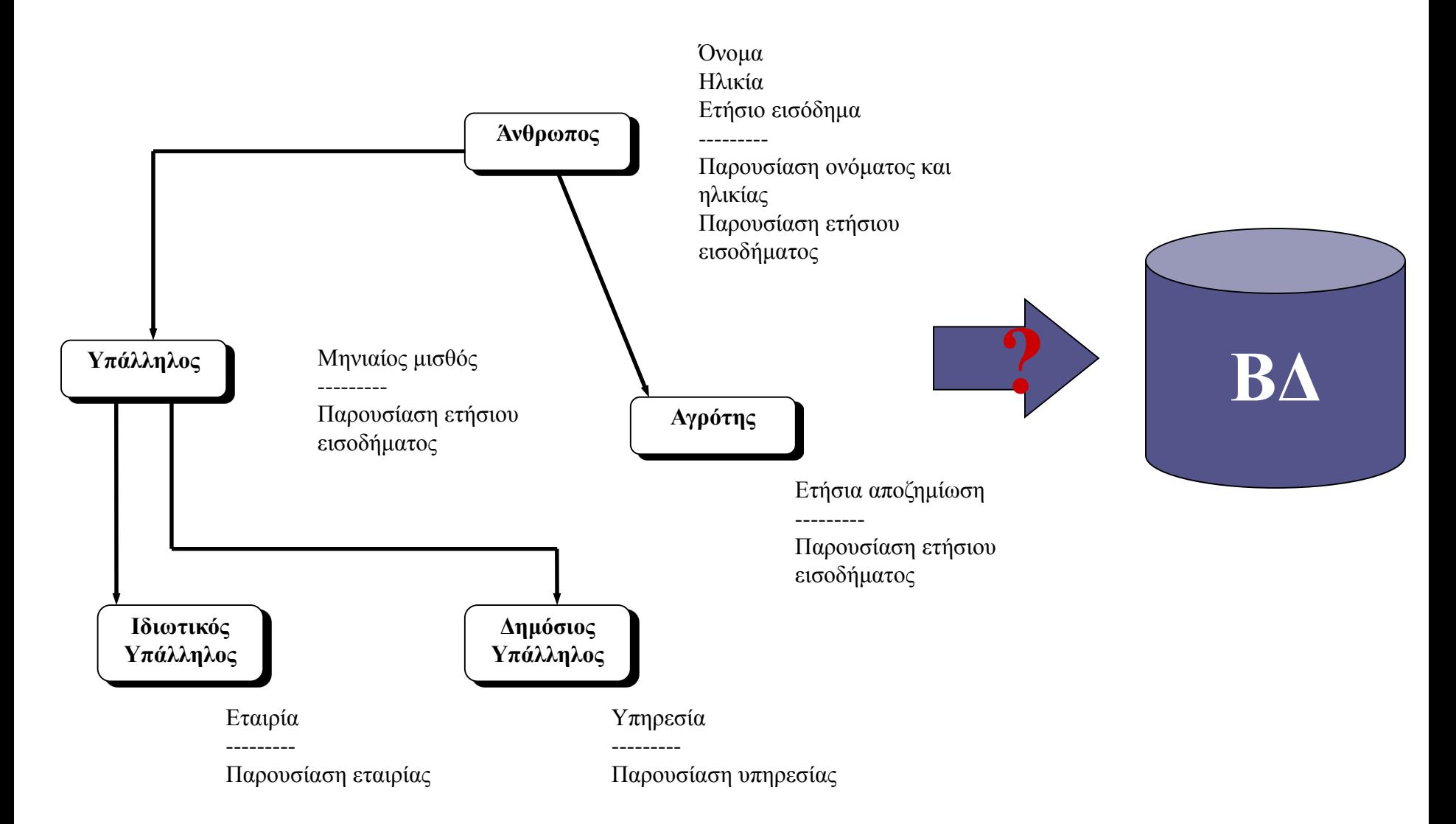